# **Offene TODOs für Jedermann**

Ein Kurzfassung jedes TODO, soll unten in die Liste [short list](#page-0-0) eingetragen und nach Erledigung wieder gestrichen werden. Diese Liste wird in der Startseite angezeigt.

**Achtung:** Diese Liste wurde schon sehr lange (aka 2013-10-03) nicht mehr gepflegt …

## <span id="page-0-0"></span>**short list**

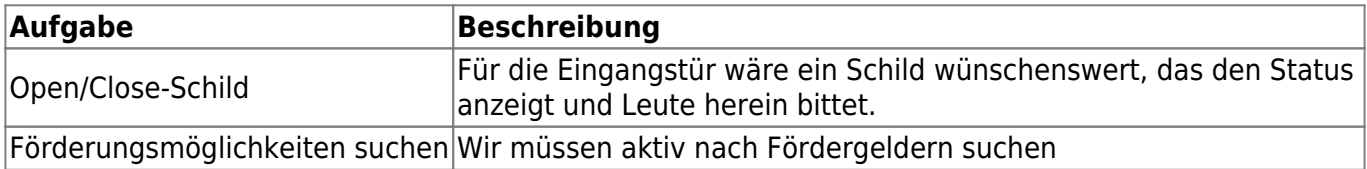

## **HowTo TODO**

Diese Seite enthält TODOs, die jeder in den Räumen (oder ggf. virtuell) erledigen kann. Jedes TODO auf dieser Liste muss so gestaltet sein, dass es ohne Rücksprache oder nicht dokumentiertes Wissen durchgeführt werden kann. Folgende Informationen sollte jeder Punkt beinhalten:

- Wer hat das TODO angelegt und ist Ansprechpartner dafür?
- Was ist zu tun? Welche Fähigkeiten brauche ich? (Falls es sinnvoll ist, Einschränkungen zu machen.)
- Unter welchen Voraussetzungen ist es zu erledigen / nicht (mehr) zu erledigen?
- Wo befinden sich notwendige Zusatzinformationen, wenn nicht im TODO-Item beschrieben?
- Bis wann sollte das TODO spätestens erledigt werden?
- Was passiert mit eventuellen Ergebnissen?

Wenn ihr einen Punkt übernehmt, schreibt das bitte dazu, damit es nicht zur doppelten Durchführung kommt. Erledigte TODOs verschiebt bitte in den Abschnitt "Erledigt" weiter unten. Unter "Archiv" werden im Laufe der Zeit einige Muster-TODOs zum Abgucken angelegt.

## **long list**

### **TODOs aus SpaceTime-Protokollen extrahieren**

Ansprechpartner ist Tux. Die Protokolle vergangener Stammtische und Treffen (alles im Bereich "stammtisch" der Navigationsleiste links) enthalten einige TODOs, die mit entsprechender Beschreibung in diese Liste übertragen werden können. Es ist möglich, auch einzelne Stammtische zu bearbeiten. Tragt die dann bitte an dieser Stelle als erledigt ein und lasst das TODO offen. Wenn keine Protokolle zum Durchforsten mehr da sind, kann dieses TODO als erledigt markiert werden.

### **Open/Close-Schild**

Für die Eingangstür wäre ein Schild wünschenswert, das den Status anzeigt und Leute herein bittet. Das Schild kann gern auch beleuchtet sein und blinken. Zu tun ist: recherchieren wo man sowas bekommt, ggf. Ergebnis auf der Mailingliste zur Diskussion stellen oder aber gleich Nägel mit Köpfen machen und das Schild besorgen und anbringen.

#### **Umbau**

- Dusche
- [Schließanlage für den Space](https://wiki.netz39.de/projects_protected:2012:schliessanlage_fuer_den_space)

#### **Reparaturen**

- größere Sicherungskästen? Ein bisschen mehr Platz wäre schön für zukunftige Automatisierungsprojekte.
	- [andrelf] Ich habe einen (gebrauchten) 3-reihigen Unterputzverteiler besorgt, der koennte statt des 2-reihigen in der Kueche eingebaut werden. Kommt man dazu an die Hauptsicherung im Keller ran?

#### **Förderungsmöglichkeiten suchen**

Der Verein funktioniert nicht, ohne dass die Miete gedeckt ist und coole Projekte wollen auch finanziert werden. Sinnvolle Fördermöglichkeiten müssen deshalb gesucht und weiterverfolgt werden. \* Eine Liste mit Möglichkeiten findet ihr hier: [support](https://wiki.netz39.de/projects:support)

# **Erledigt**

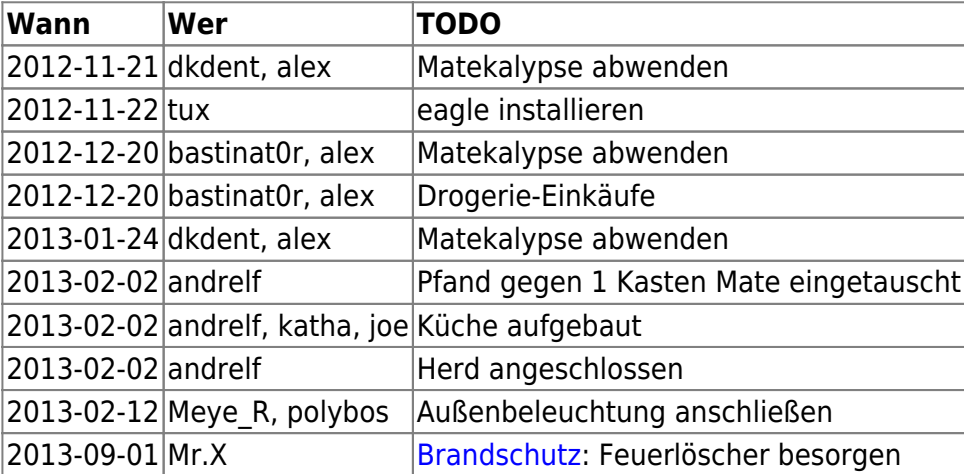

### **eagle installieren**

Auf dem Barebone-Rechner [hegel](https://wiki.netz39.de/internal:inventory:computer:hegel) kann [eagle](http://www.cadsoft.de/download-eagle/) installiert werden, um Schaltpläne wie bspw. für die [Rollladensteuerung](https://wiki.netz39.de/projects:2012:reparatur_der_fenster_und_rollaede#rolladensteuerung) zu bearbeiten. Das System ist ein Kubuntu 12.10 von der Stange, der Nutzer netz39 ist berechtigt sudo zu nutzen. Falls Probleme auftreten bitte bei [lespocky](https://wiki.netz39.de/user:lespocky) melden.

## **Außenbeleuchtung anschließen**

Für die [Außenbeleuchtung](https://wiki.netz39.de/projects:2012:illumination#aussenwandleuchte) sind letzt Lampe und Leuchtmittel vorhanden. Die Befestigung für die Lampe ist bereits neben der Tür an der Fassade angebracht. Der Verteilerkasten ist, wenn man vor dem Space steht, auf der linken Seite. Ein Kabel müsste über dem Schaufenster entlang zur Lampe gelegt und dann die Lampe angeschlossen werden. Die Lampe selbst steht im Space in einem Karton (zuletzt unter der Musikanlage gesichtet). Der Schalter ist die Sicherung 20 in der Küche. Bei Rückfragen bitte an [Tux](https://wiki.netz39.de/user:tux) wenden.

## **Wiki-Code zum Einbinden**

===== TODOs =====

[[projects:todo|Vollständige TODO-Liste]] – hier darf sich jeder austoben! {{page>projects:todo#short\_list&noheader&nofooter}}

From: <https://wiki.netz39.de/> - **Netz39**

Permanent link: **<https://wiki.netz39.de/projects:todo>**

Last update: **2017-08-19 12:29**

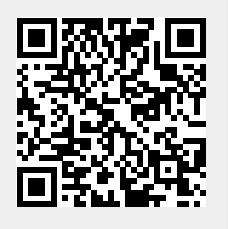